## Notes for Lectures on Quantum Mechanics \* Addition of Angular Momenta Using Tables

A. K. Kapoor <http://0space.org/users/kapoor> [akkapoor@cmi.ac.in;](akkapoor@cmi.ac.in) [akkhcu@gmail.com]( akkhcu@gmail.com )

We shall now take up an example of constructing the states  $|JM\rangle$  using the tables of Clebsch Gordon coefficients. There are two tables of Clebsch Gordon coefficients given at the end. Note that the first table is for  $j_2 = \frac{1}{2}$  $\frac{1}{2}$  and the second one for  $j_2 = 1$ . For  $j_2 = \frac{1}{2}$  $\frac{1}{2}$ , the two columns correspond to the two values,  $\frac{1}{2}$  and  $-\frac{1}{2}$  $\frac{1}{2}$ , of  $m_2$ . The two rows correspond to the two possible values of total angular momentum  $J = j_1 + \frac{1}{2}$  $\frac{1}{2}$  and  $J = j_1 - \frac{1}{2}$  $\frac{1}{2}$ . Similarly, the second table, corresponding to  $j_2 = 1$ , has three columns for the three values  $m_2 = 1, 0, -1$  and the three rows correspond to three allowed values  $J = j_1 + 1, j_1, j_1 - 1$  of total angular momentum.

**Question:** Construct all possible states with  $J = \frac{5}{2}$  $\frac{5}{2}, \frac{3}{2}$  $\frac{3}{2}$  in terms of states with  $j_1 = 2, j_2 = \frac{1}{2}$ 2 using the table of Clebsch Gordon coefficients.

**OSolution:** Since  $j_2 = \frac{1}{2}$  the first table is needed here. The allowed values of J are  $\frac{5}{2}$  and  $\frac{3}{2}$ . For all  $J = \frac{5}{2}$  states we must use the first row of the first table and for  $J = \frac{3}{2}$  states the

1 The state with highest values  $J = \frac{5}{2}$  and  $M = \frac{5}{2}$  can be written down directly as there is only one possible set of values  $(m_1, m_2) = (2, 2; \frac{1}{2}, \frac{1}{2})$  is allowed. Hence

$$
|\frac{5}{2}\frac{5}{2}\rangle = |2,2;\frac{1}{2},\frac{1}{2}\rangle
$$
 (1)

2 For the next state with  $J=\frac{5}{2}$  and  $M=\frac{3}{2}$  the possible values of  $(m_1,m_2)$  are  $(1,\frac{1}{2})$  and  $(2,-\frac{1}{2})$  and hence

$$
|\frac{5}{2}, \frac{3}{2}\rangle = \alpha_1 |2, 1; \frac{1}{2}, \frac{1}{2}\rangle + \alpha_2 |2, 2; \frac{1}{2} - \frac{1}{2}\rangle
$$
 (2)

and the coefficients  $\alpha_1, \alpha_2$  are to be read from the first row.

$$
\alpha_1 = \sqrt{\frac{j_1 + M + \frac{1}{2}}{2j_1 + 1}} = \sqrt{\frac{2 + \frac{3}{2} + \frac{1}{2}}{2 \cdot 2 + 1}} = \sqrt{\frac{4}{5}};
$$
\n(3)

$$
\alpha_2 = \sqrt{\frac{j_1 + M - \frac{1}{2}}{2j_1 + 1}} = \sqrt{\frac{2 - \frac{3}{3} + \frac{1}{2}}{2 \cdot 2 + 1}} = \sqrt{\frac{1}{5}}
$$
(4)

3 For the next state with  $J = \frac{5}{2}$  and  $M = \frac{1}{2}$  the possible values of  $(m_1, m_2)$  are  $(0, \frac{1}{2})$  and  $(1, -\frac{1}{2})$  and hence

$$
|\frac{5}{2}, \frac{3}{2}\rangle = \alpha_3 |20; \frac{1}{2}, \frac{1}{2}\rangle + \alpha_4 |2, 1; \frac{1}{2}, -\frac{1}{2}\rangle
$$
 (5)

and the coefficients  $\alpha_1, \alpha_2$  are again to be read from the first row.

$$
\alpha_3 = \sqrt{\frac{j_1 + M + \frac{1}{2}}{2j_1 + 1}} = \sqrt{\frac{2 + \frac{1}{2} + \frac{1}{2}}{2 \cdot 2 + 1}} = \sqrt{\frac{3}{5}};
$$
\n(6)

$$
\alpha_4 = \sqrt{\frac{j_1 + M - \frac{1}{2}}{2j_1 + 1}} = \sqrt{\frac{2 - \frac{1}{2} + \frac{1}{2}}{2 \cdot 2 + 1}} = \sqrt{\frac{2}{5}}
$$
(7)

\*qm-lec-17009 Updated:; Ver 0.x 4 For the next state with  $J = \frac{5}{2}$  and  $M = -\frac{1}{2}$  the possible values of  $(m_1, m_2)$  are  $(-1, \frac{1}{2})$  and  $(0, -\frac{1}{2})$  and hence

$$
|\frac{5}{2}, -\frac{1}{2}\rangle = \alpha_5 |2, -1; \frac{1}{2}\frac{1}{2}\rangle + \alpha_6 |2, 0; \frac{1}{2}, -\frac{1}{2}\rangle
$$
 (8)

and the coefficients  $\alpha_1, \alpha_2$  are again to be read from the first row.

$$
\alpha_5 = \sqrt{\frac{j_1 + M + \frac{1}{2}}{2j_1 + 1}} = \sqrt{\frac{2 - \frac{1}{2} + \frac{1}{2}}{2 \cdot 2 + 1}} = \sqrt{\frac{2}{5}};
$$
\n(9)

$$
\alpha_6 = \sqrt{\frac{j_1 + M - \frac{1}{2}}{2j_1 + 1}} = \sqrt{\frac{2 + \frac{1}{2} + \frac{1}{2}}{2 \cdot 2 + 1}} = \sqrt{\frac{3}{5}}
$$
(10)

5 Next for state with  $J = \frac{5}{2}$  and  $M = -\frac{3}{2}$  the possible values of  $(m_1, m_2)$  are  $(-2, \frac{1}{2})$  and  $(-1, -\frac{1}{2})$  and hence

$$
|\frac{5}{2}, -\frac{3}{2}\rangle = \alpha_7 |2, -2; \frac{1}{2}, \frac{1}{2}\rangle + \alpha_8 |2, -1; \frac{1}{2}, -\frac{1}{2}\rangle
$$
 (11)

and the coefficients  $\alpha_1, \alpha_2$  are again to be read from the first row.

$$
\alpha_7 = \sqrt{\frac{j_1 + M + \frac{1}{2}}{2j_1 + 1}} = \sqrt{\frac{2 - \frac{3}{2} + \frac{1}{2}}{2 \cdot 2 + 1}} = \sqrt{\frac{1}{5}};
$$
\n(12)

$$
\alpha_8 = \sqrt{\frac{j_1 + M - \frac{1}{2}}{2j_1 + 1}} = \sqrt{\frac{2 + \frac{3}{2} + \frac{1}{2}}{2 \cdot 2 + 1}} = \sqrt{\frac{4}{5}}
$$
(13)

6 Finally the state  $\left(\frac{5}{2}, -\frac{5}{2}\right)$  has the highest value of J and the lowest value of M, and easily written as

$$
|\frac{5}{2}, -\frac{5}{2}\rangle = |2, -2; \frac{1}{2}, -\frac{1}{2}\rangle
$$
\n(14)

7 Now we take up the construction of states with  $J = \frac{3}{2}$  and  $M = \frac{3}{2}, \frac{1}{2}, -\frac{1}{2}, -\frac{3}{2}$  we write

 $|\frac{3}{2}, \frac{3}{2}\rangle$  =  $\beta_1|2, 1; \frac{1}{2}, \frac{1}{2}\rangle + \beta_2|2, 2; \frac{1}{2}, -\frac{1}{2}\rangle$  $|\frac{3}{2}, \frac{1}{2}\rangle$  =  $\beta_3|2,0;\frac{1}{2}, \frac{1}{2}\rangle + \beta_4|2,1;\frac{1}{2},-\frac{1}{2}\rangle$  $|\frac{3}{2}, -\frac{1}{2}\rangle$  =  $\beta_5|2, -1; \frac{1}{2}, \frac{1}{2}\rangle + \beta_6|2, 0; \frac{1}{2}, -\frac{1}{2}\rangle$  $|\frac{3}{2}, -\frac{3}{2}\rangle$  =  $\beta_7|2, -2; \frac{1}{2}, \frac{1}{2}\rangle + \beta_8|2, -1; \frac{1}{2}, -\frac{1}{2}\rangle$ 

where  $\beta_1, \beta_3, \beta_5, \beta_7$  are to be taken from the entries in the second row and first column. The coefficients  $\beta_1, \beta_3, \beta_5, \beta_7$  are to read from the second row of the first table with appropriate values of M. Thus with  $j_1 = 2$  we get

$$
\beta_1 = -\sqrt{\frac{j_1 - M + \frac{1}{2}}{2j_1 + 1}}\Big|_{M = \frac{3}{2}} = -\sqrt{\frac{1}{5}} \quad ; \quad \beta_2 = \sqrt{\frac{j_1 + M + \frac{1}{2}}{2j_1 + 1}}\Big|_{M = \frac{3}{2}} = \sqrt{\frac{4}{5}}
$$
  

$$
\beta_3 = -\sqrt{\frac{j_1 - M + \frac{1}{2}}{2j_1 + 1}}\Big|_{M = \frac{1}{2}} = -\sqrt{\frac{2}{5}} \quad ; \quad \beta_4 = \sqrt{\frac{j_1 + M + \frac{1}{2}}{2j_1 + 1}}\Big|_{M = \frac{1}{2}} = \sqrt{\frac{3}{5}}
$$
  

$$
\beta_5 = -\sqrt{\frac{j_1 - M + \frac{1}{2}}{2j_1 + 1}}\Big|_{M = -\frac{1}{2}} = -\sqrt{\frac{3}{5}} \quad ; \quad \beta_6 = \sqrt{\frac{j_1 + M + \frac{1}{2}}{2j_1 + 1}}\Big|_{M = -\frac{1}{2}} = \sqrt{\frac{2}{5}}
$$
  

$$
\beta_7 = -\sqrt{\frac{j_1 - M + \frac{1}{2}}{2j_1 + 1}}\Big|_{M = -\frac{3}{2}} = -\sqrt{\frac{4}{5}} \quad ; \quad \beta_8 = \sqrt{\frac{j_1 + M + \frac{1}{2}}{2j_1 + 1}}\Big|_{M = -\frac{3}{2}} = \sqrt{\frac{1}{5}}
$$

## 1 Tables of Clebsch Gordon Coefficients

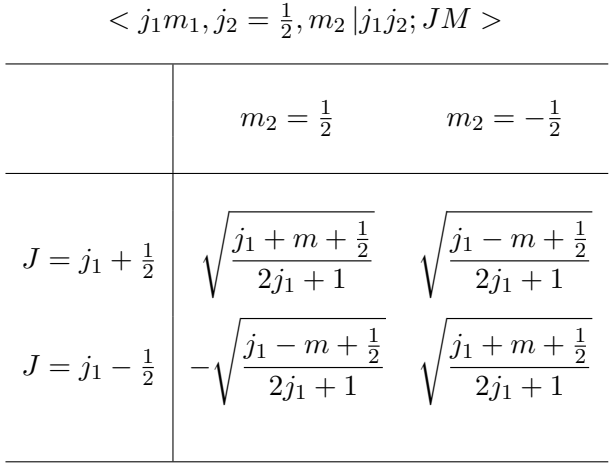

 $\langle j_1m_1, j_2 = 1m_2|j_1j_2; JM \rangle$ 

| $m_2 = 1$ | $m_2 = 0$                                                            | $m_2 = -1$                                                                                                    |
|-----------|----------------------------------------------------------------------|----------------------------------------------------------------------------------------------------|
|           |                                                                      |                                                                                                    |
|           | $\frac{m}{\sqrt{j_1(j_1+1)}}$                                        | $\sqrt{\frac{(j_1-m)(j_1+m+1)}{2j_1(j_1+1)}}$                                                                                                    |
|           | $-\sqrt{\frac{(j_1-m)(j_1+m)}{j_1(2j_1+1)}}$                         | $\sqrt{\frac{(j_1+m)(j_1+m+1)}{2j_1(2j_1+1)}}$                                                                                                    |
|           | $J = j_1 - 1$ $\sqrt{\frac{(j_1 - m)(j_1 - m + 1)}{2j_1(2j_1 + 1)}}$ | $J = j_1 + 1 \begin{array}{c} \sqrt{\frac{(j_1 + m)(j_1 + m + 1)}{(2j_1 + 1)(2j_1 + 2)}} & \sqrt{\frac{(j_1 - m + 1)(j_1 + m + 1)}{(2j_1 + 1)(j_1 + 1)}} & \sqrt{\frac{(j_1 - m)(j_1 - m + 1)}{(2j_1 + 1)(2j_1 + 2)}} \end{array}$<br>$-\sqrt{\frac{(j_1+m)(j_1-m+1)}{2j_1(j_1+1)}}$ |

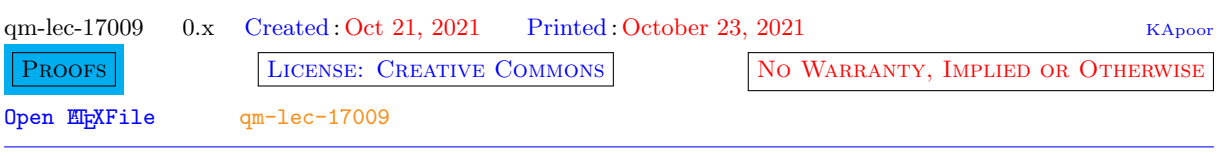